# **Order Status - Order Priority**

## **Purpose**

to allow external systems to upgrade/downgrade the priority of an order

# **Address**

**http://www.ioperate.net/ext/OrderPriority/OrderPriority.asmx**

# **Sample Request**

POST /ext/OrderPriority/OrderPriority.asmx HTTP/1.1 Host: www.ioperate.net Content-Type: text/xml; charset=utf-8 Content-Length: **length** SOAPAction: "http://ioperate.net/ws/orderpriority/UpdatePriority"

<?xml version="1.0" encoding="utf-8"?> <soap:Envelope xmlns:xsi="http://www.w3.org/2001/XMLSchema-instance" xmlns:xsd="http://www.w3.org/2001/XMLSchema" xmlns:soap="http://schemas.xmlsoap.org/soap/envelope/"> <soap:Body> <UpdatePriority xmlns="http://ioperate.net/ws/orderpriority/"> <VendorInformation> <VendorCode>**DMO**</VendorCode> <VendorKey>**ABCDEFGH12345678**</VendorKey> </VendorInformation> <OrderNumber>**1000**</OrderNumber> <OrderPriority>**RUSH**</OrderPriority> </UpdatePriority> </soap:Body> </soap:Envelope>

# **Request - Definitions**

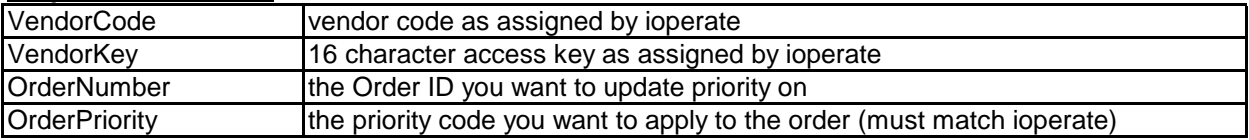

## **Sample Response**

HTTP/1.1 200 OK Content-Type: text/xml; charset=utf-8 Content-Length: **length**

<?xml version="1.0" encoding="utf-8"?> <soap:Envelope xmlns:xsi="http://www.w3.org/2001/XMLSchema-instance" xmlns:xsd="http://www.w3.org/2001/XMLSchema" xmlns:soap="http://schemas.xmlsoap.org/soap/envelope/"> <soap:Body> <UpdatePriorityResponse xmlns="http://ioperate.net/ws/orderpriority/">

 <UpdatePriorityResult> <Error></Error> <Result>**Updated order 1000**</Result> </UpdatePriorityResult> </UpdatePriorityResponse> </soap:Body> </soap:Envelope>

#### **Response - Definitions**

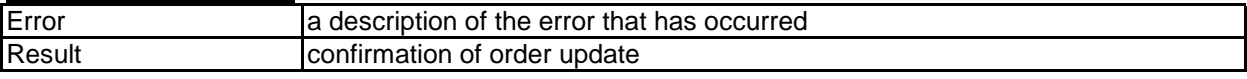